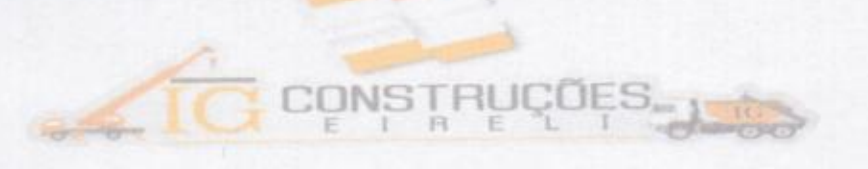

**CnBet** 

## **CARTA DE PROPOSTA**

À

Comissão Permanente de Licitações da PREFEITURA MUNICIPAL DE JAGUARUANA/CE.

Presados Senhores,

Apresentamos a V.Sas. Nossa proposta de preços para Serviço de REPARO EMERGENCIAL E CABEAMENTO ESTRUTURADO DA SEDE DA PREFÉITURA MUNICIPAL, NESTE MUNICIPIO, referente a TOMADA DE PREÇOS Nº 007/2019-TP, Pelo preço global de R\$ 93.494,97 (Noventa e três mil, quatrocentos e noventa e quatro reais e noventa e sete centavos)

Caso nos seja adjudicado o objeto da presente licitação, nos comprometemos a assinar o contrato no prazo determinado no documento de convocação, indicando para esse fim o Sr. Luiz Fernando Vieira de Sousa, Carteira de Identidade nº. 2007.727.547-5. Órgão Expedidor SSP-CE e CPF nº 066.180.593-05, como representante legal desta empresa.

Informamos que o prazo de validade da nossa proposta é de 60 (SESSENTA) DIAS corridos, a contar da data de abertura da licitação.

Atenciosamente,

Morada Nova- CE, 29 de maio de 2019

Luiz FERNANDO VICIRA DE SOUSA Luiz Fernando Vieira de Sousa

Sócio/ diretor

Av. Agostino Chagas / N°1201 / APT. 101/ Bairro. N.S. da Conceição - Morada Nova - Ce. CNPJ: 20.857.192/0001-64 CEP: 62940-000

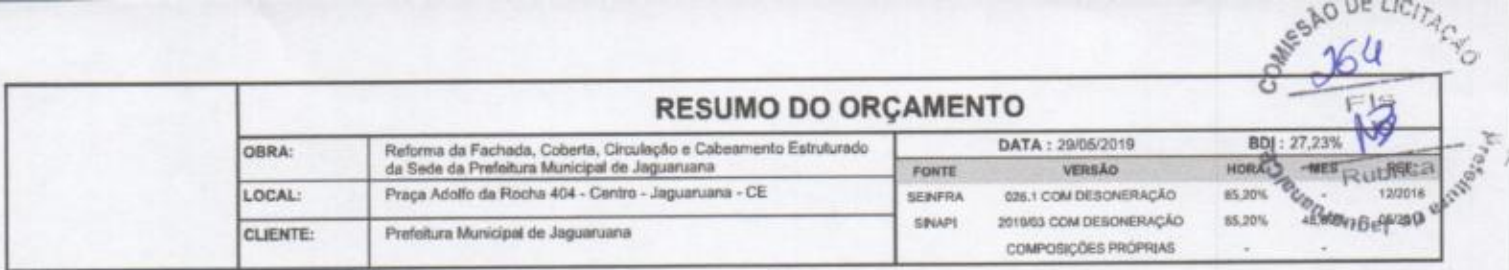

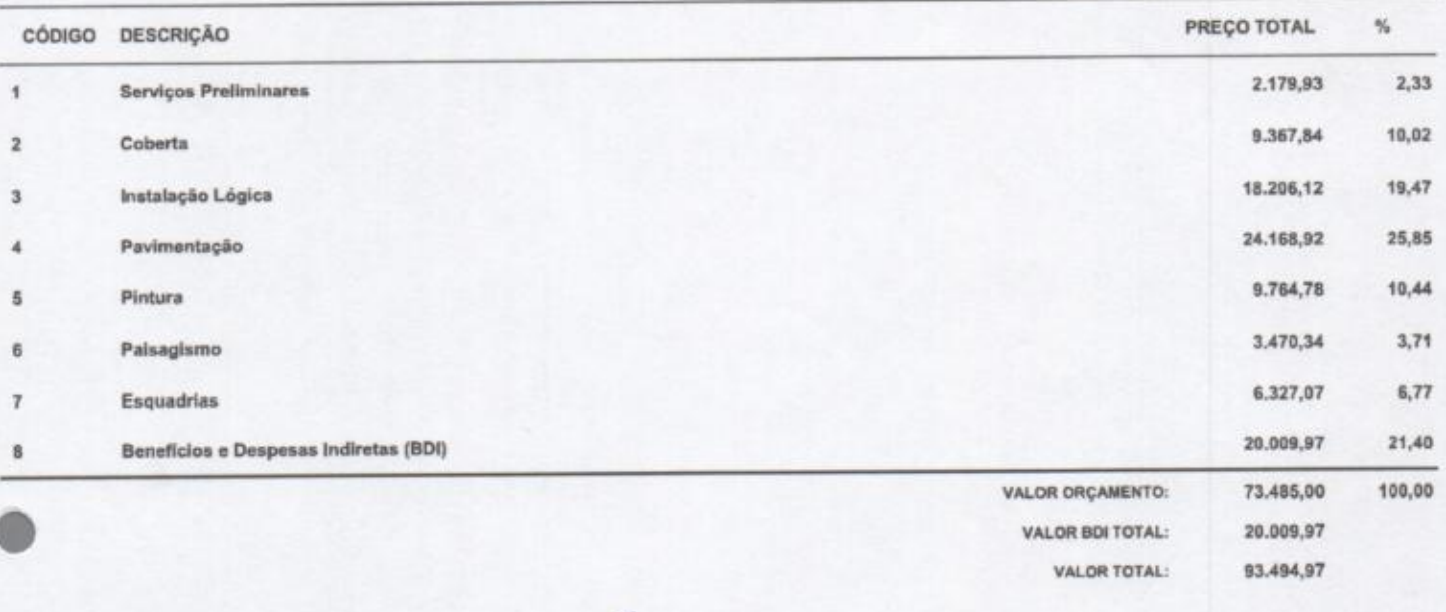

 $\mathcal{N}$ Mauricio Felipe Bezerra de Sousa<br>Engenheiro Civil<br>CREA-CE 061784205-1

¢

0

RESIDENCIACE

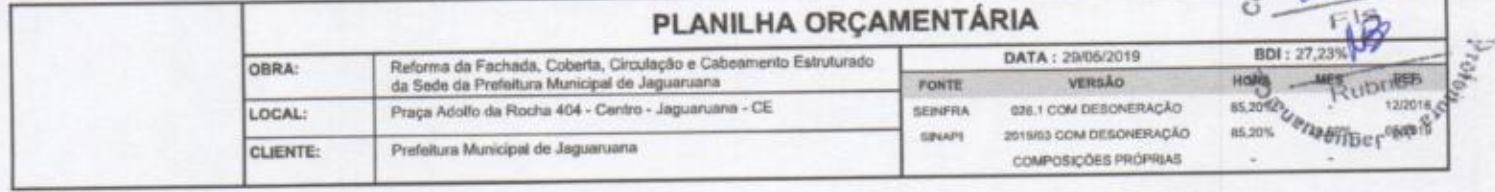

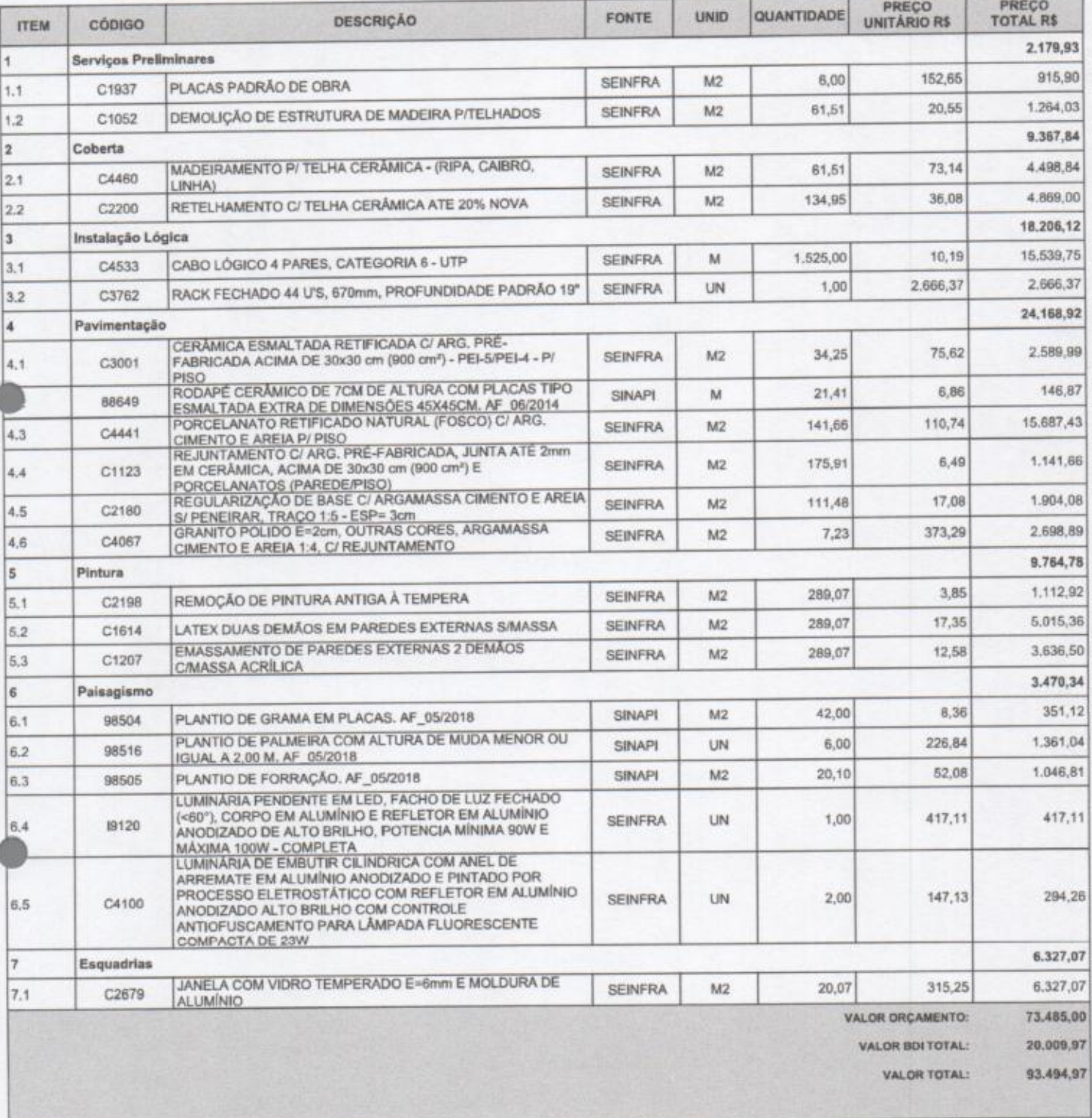

Mauricio Felipe Bezerra de Sousa<br>Engenheiro Civil<br>CREA-CE 061784205-1

Λ

Página: 1

B

Ь

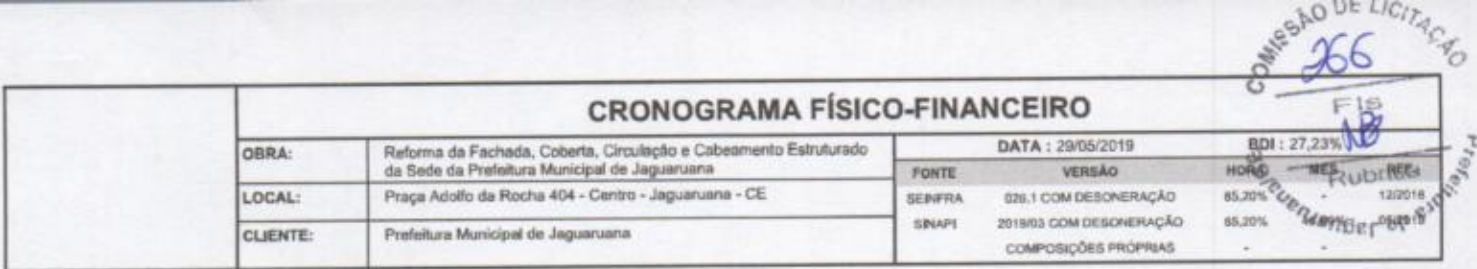

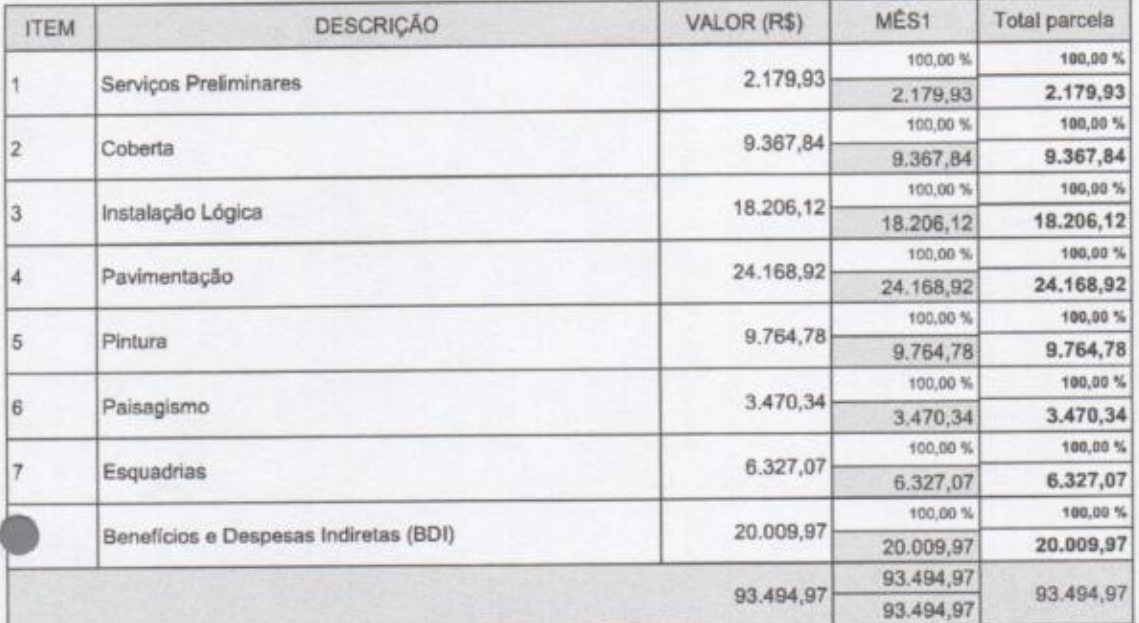

My<br>Mauricio Felipe Bezerra de Sousa<br>Engenheiro Civil<br>CREA-CE 061784205-1

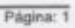

P

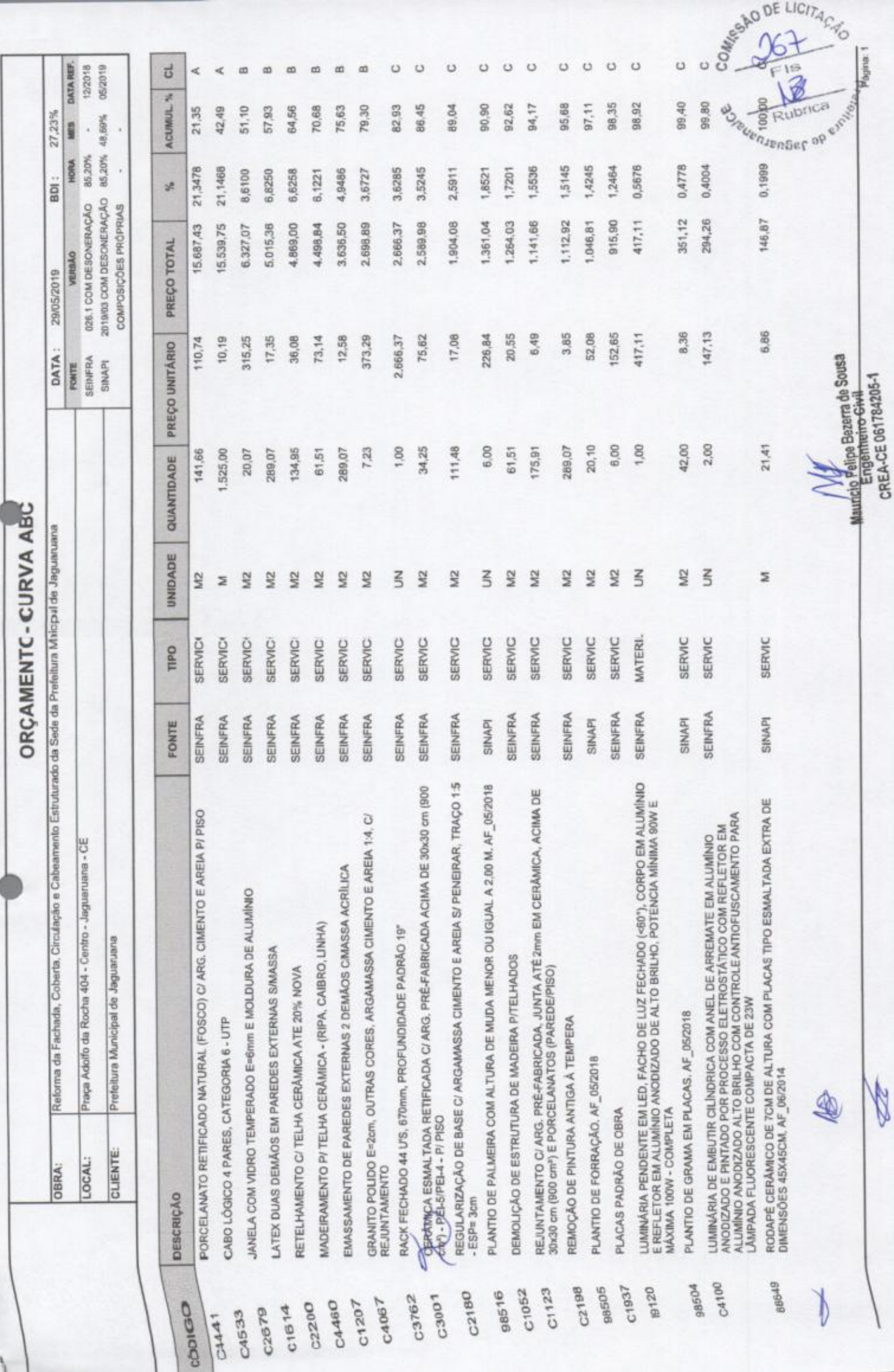

Ostesho DE LICITACYO 20.009,97 73,485,00 93.494,97 Rubrica **Baueragen Bernard Rubberry Report** Outros Subtotal até 100,00% Valor total do Orgamento 0 B R  $\frac{1}{2}$  $\big/$ 

RELATÓRIO ANALÍTICO - COMPOSIÇÕES DE CUSTOS

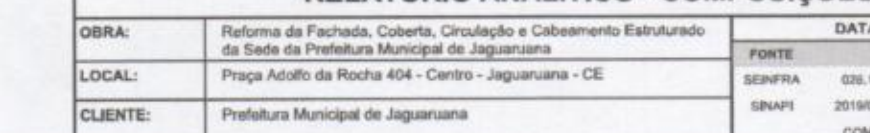

A: 29/05/2019 VERSÃO OADARBADESON MOD 1. 03 COM DESONERAÇÃO **MPOSICÓES PRÓPRIAS** 

BDI: 27,23%

Hong Runson

F

SAO DE LICITING

ड

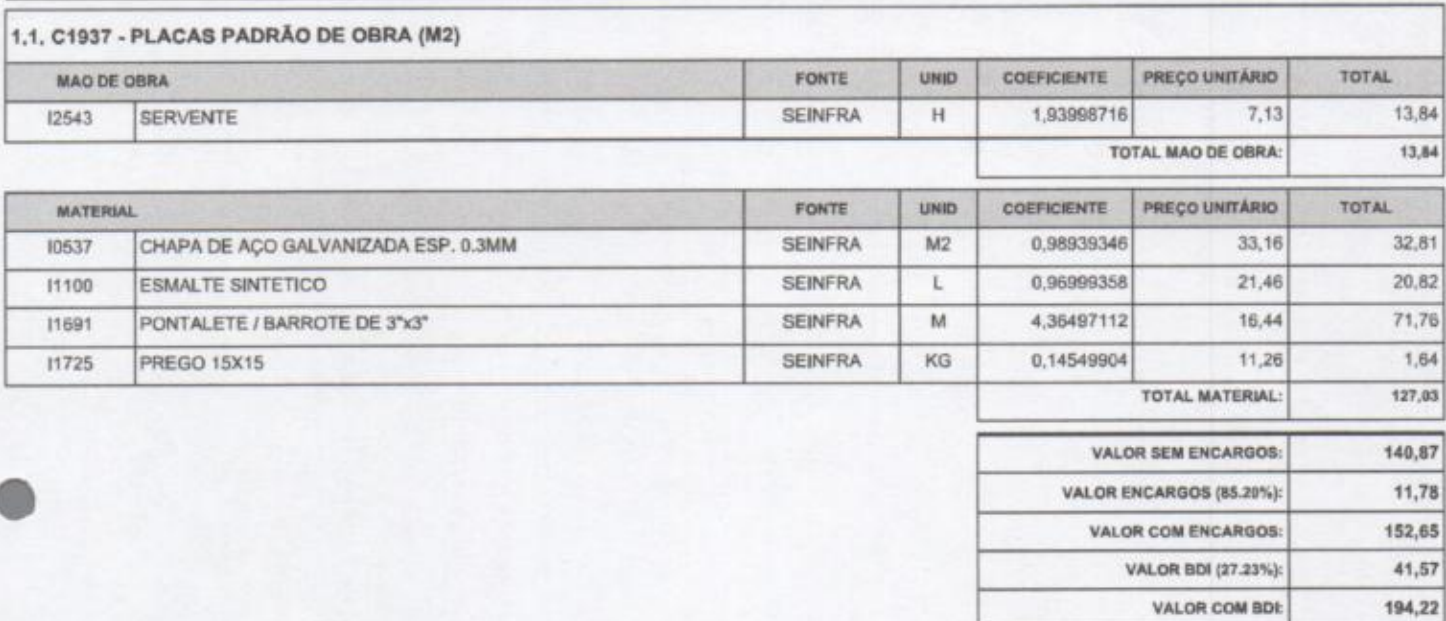

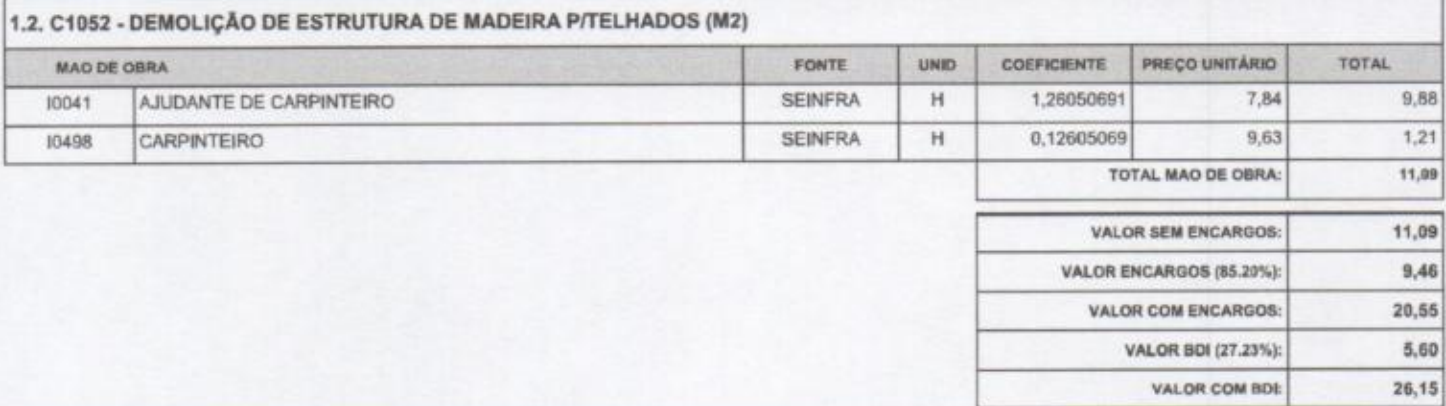

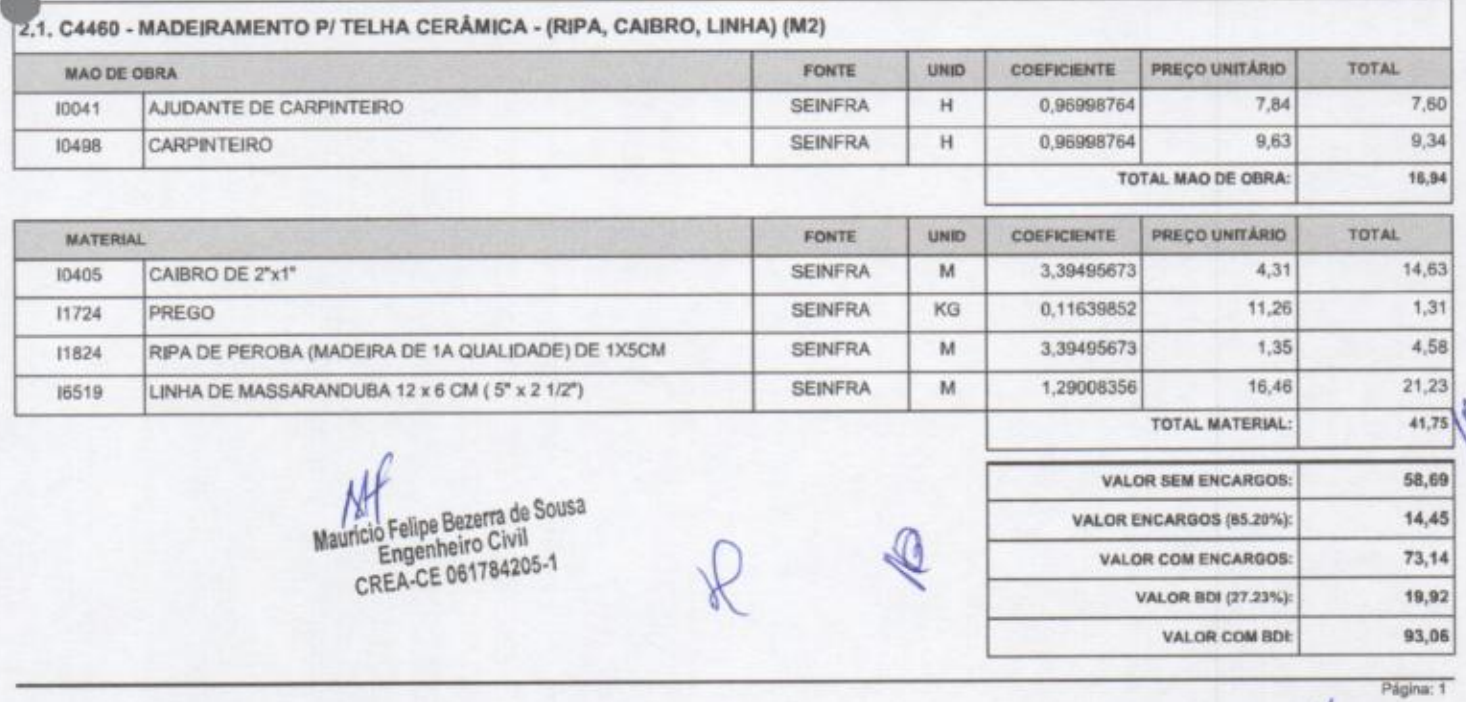

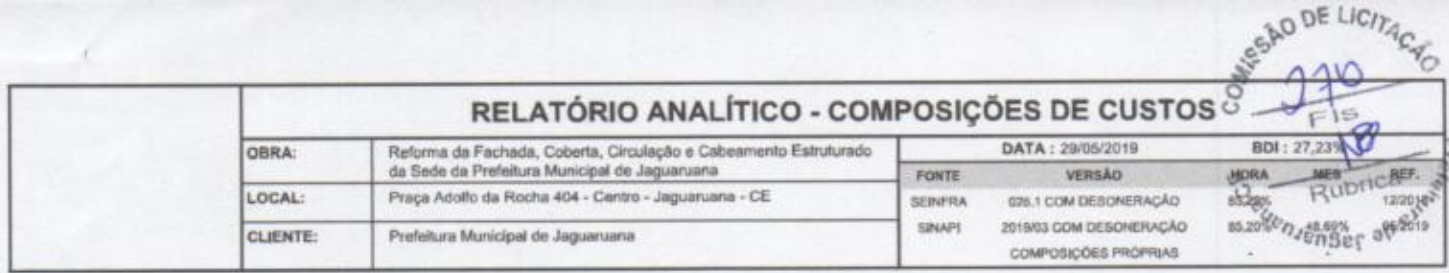

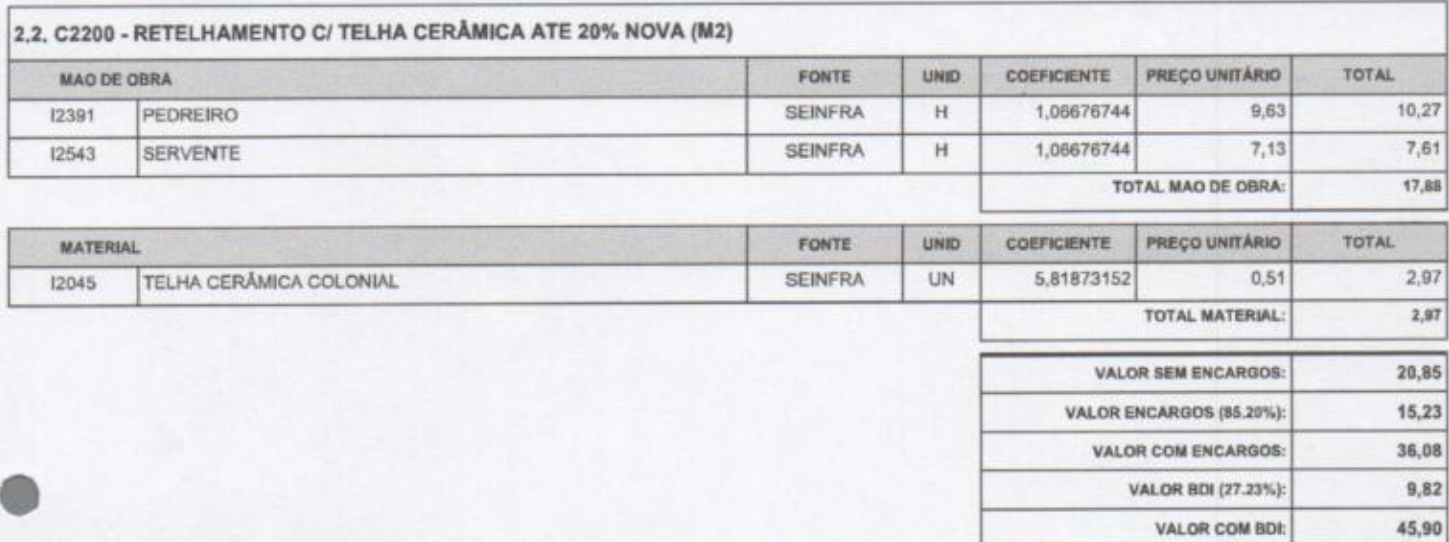

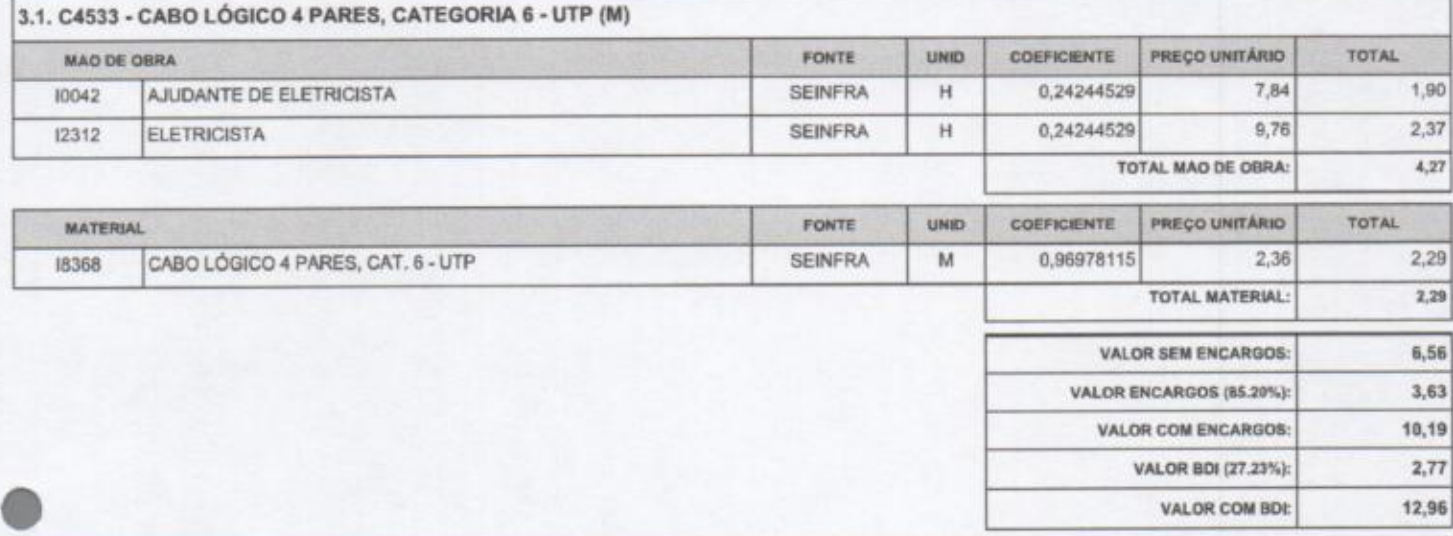

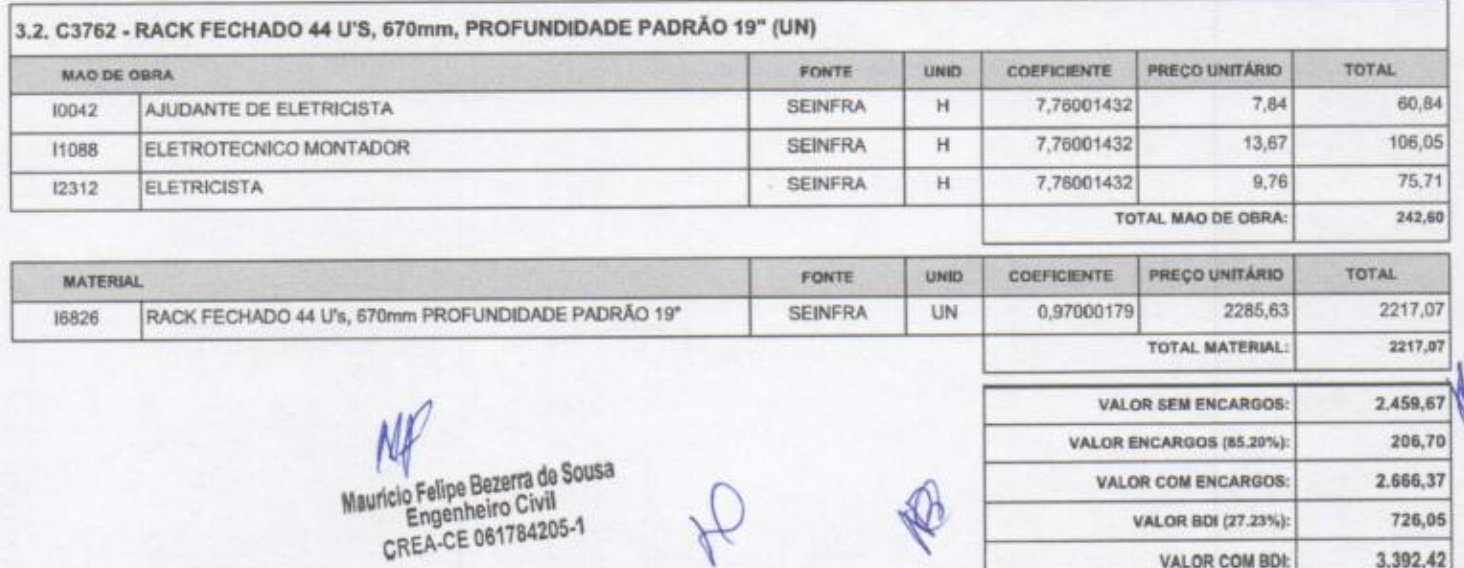

Página: 2

 $\sqrt{2}$ 

RELATÓRIO ANALÍTICO - COMPOSIÇÕES DE CUSTOS

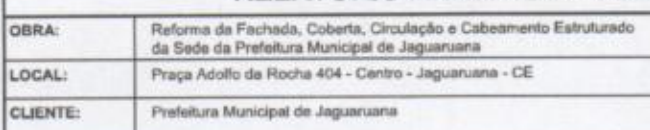

DATA: 29/05/2019 FONTE SEINFRA **SPAPE** 

VERSÃO 026.1 COM DESONERAÇÃO 2019/03 COM DESONERAÇÃO COMPOSIÇÕES PRÓPRIAS

 $\sim$ 

N

♦

HORA HEALDING

Página: 3

BDI: 27,23%

GAO DE LICITA CIO

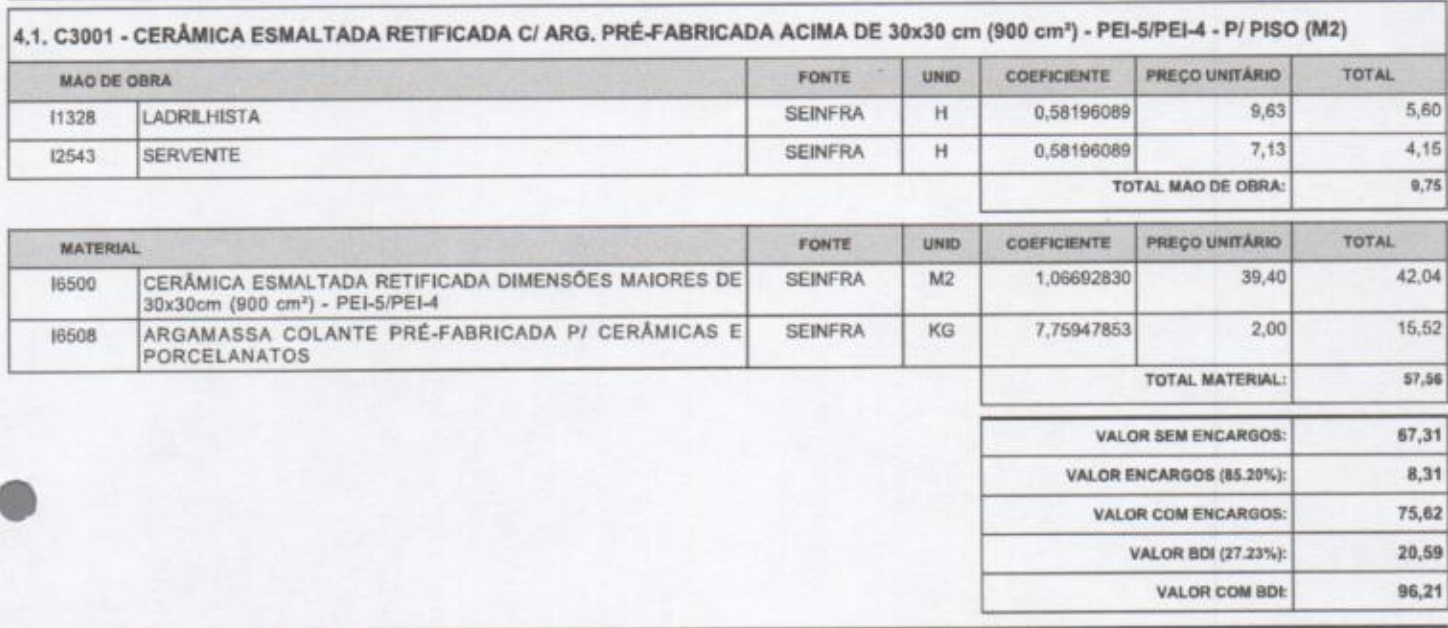

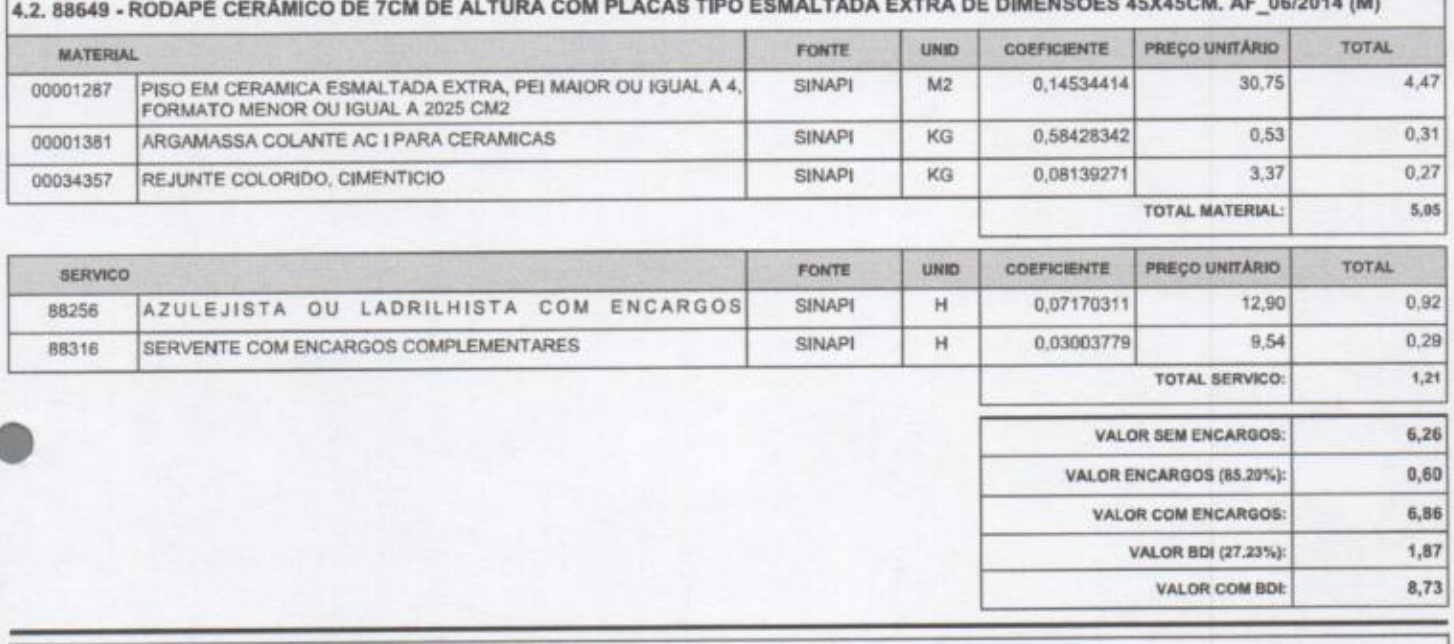

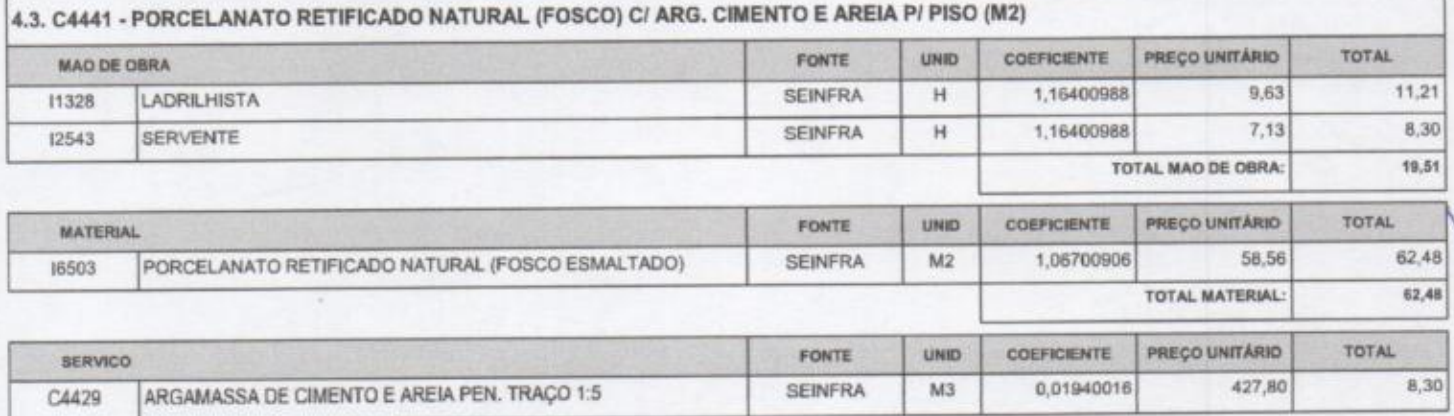

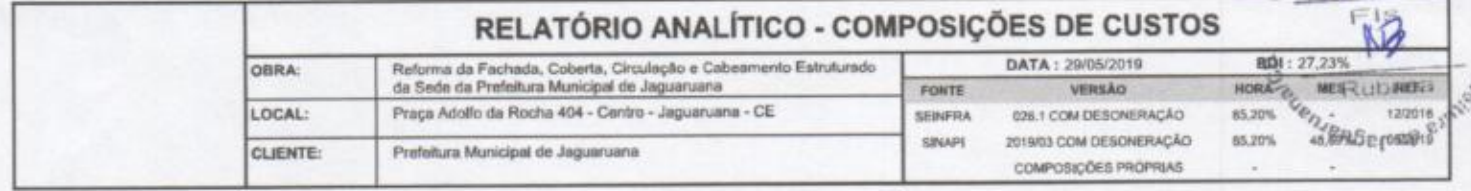

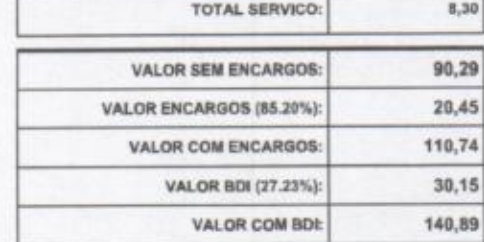

othes Au Lichtes

 $\mathbb{Q}$ 

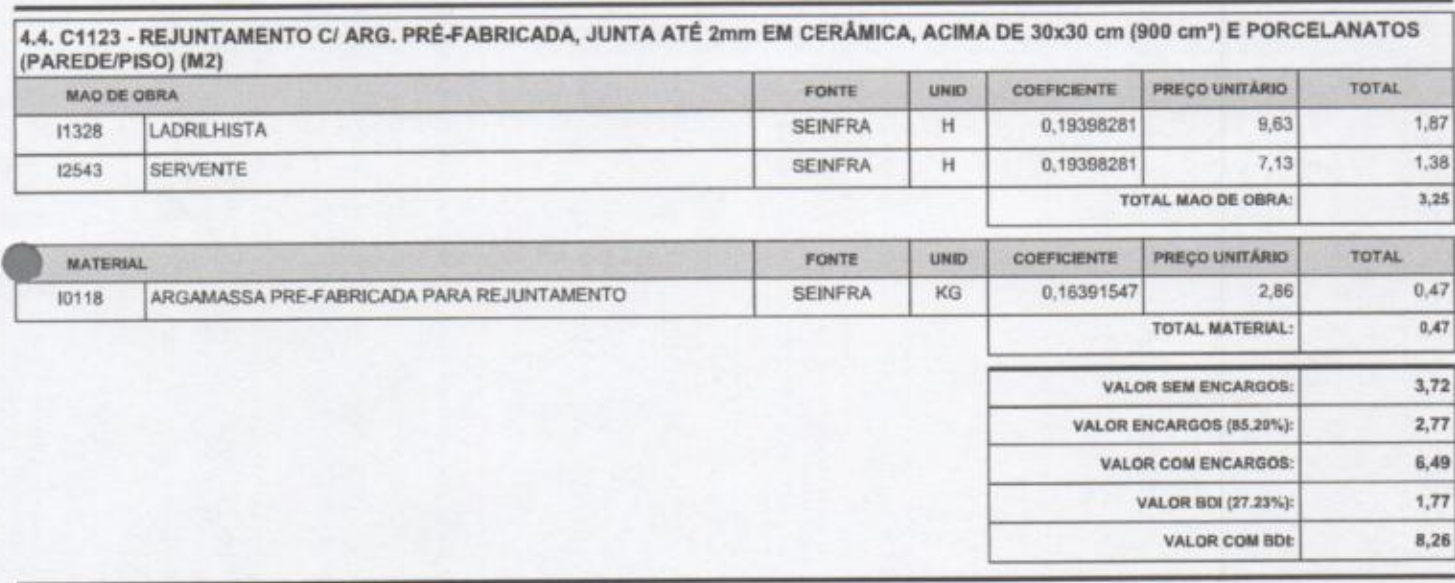

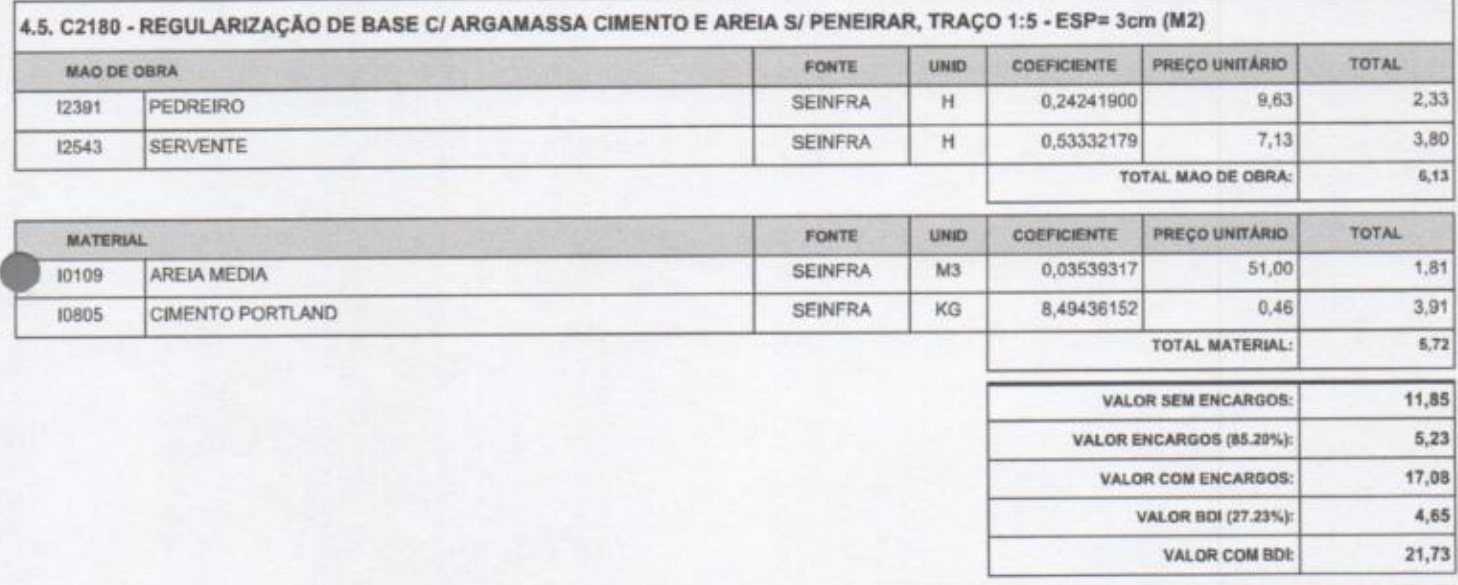

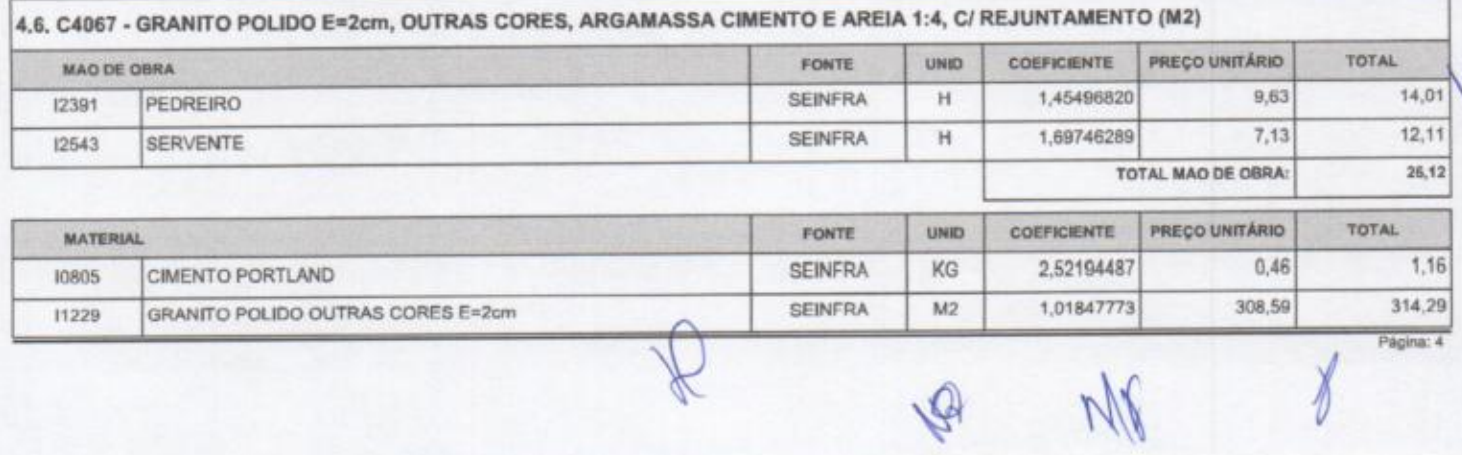

P

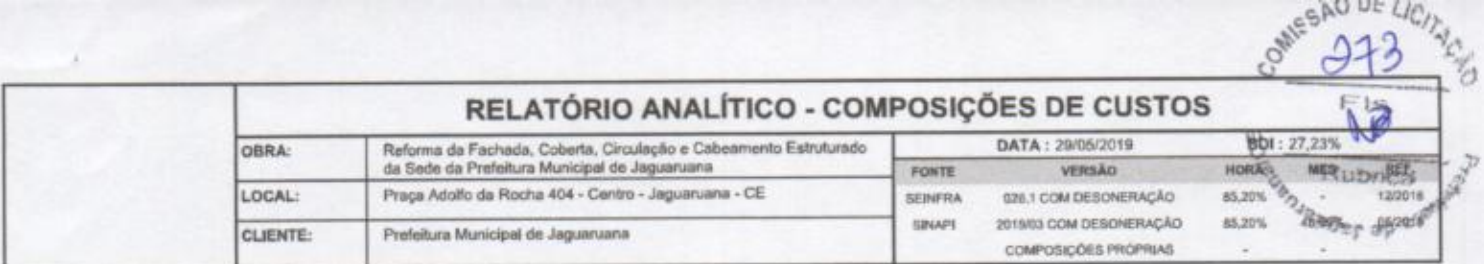

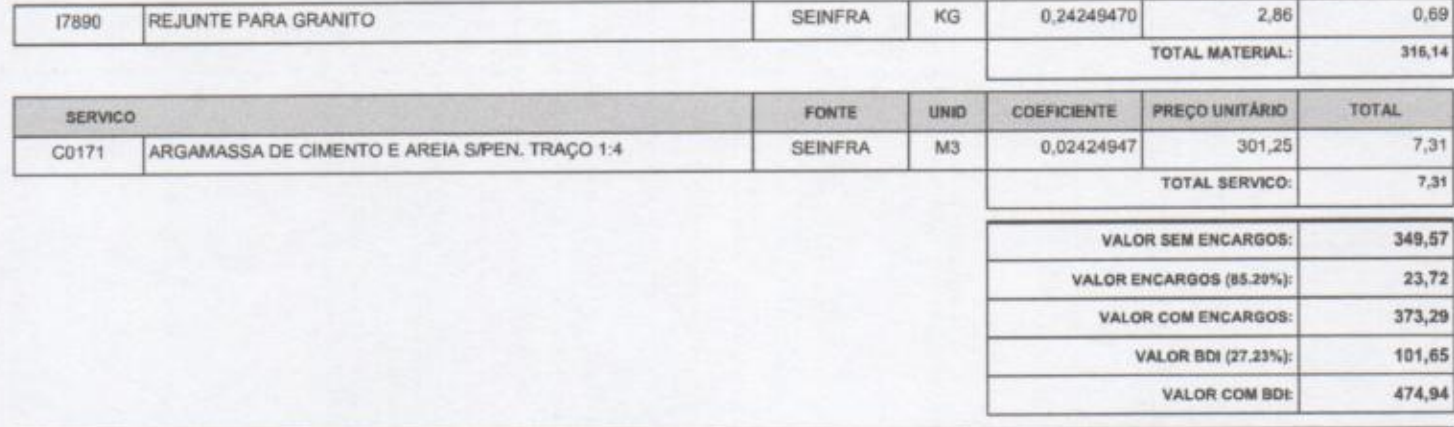

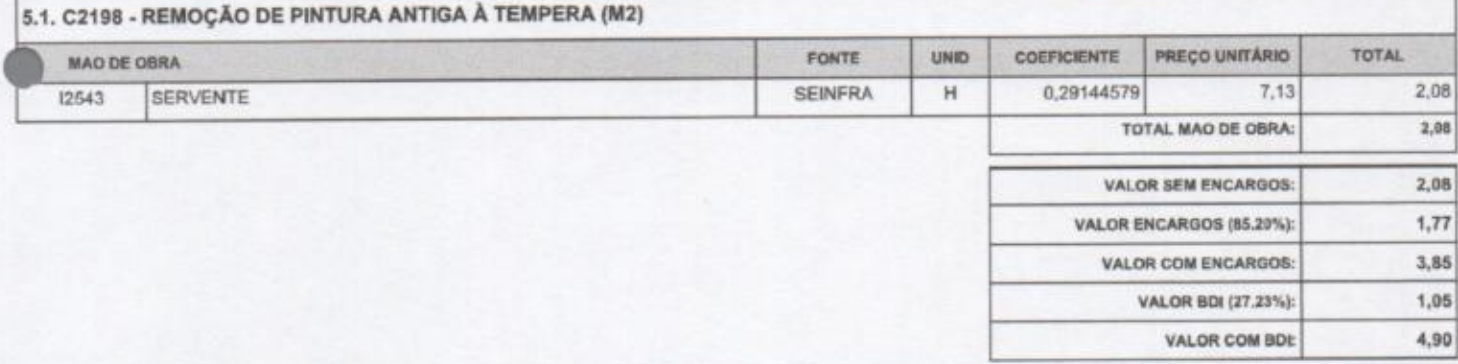

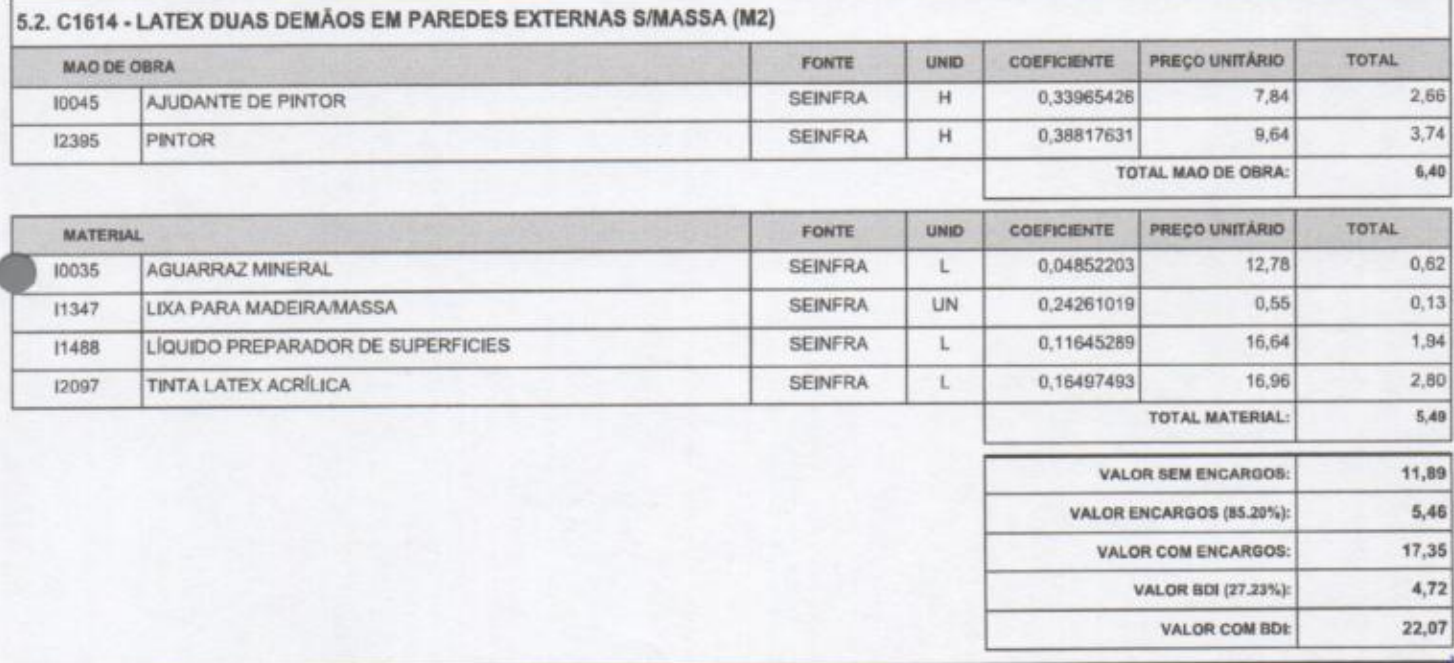

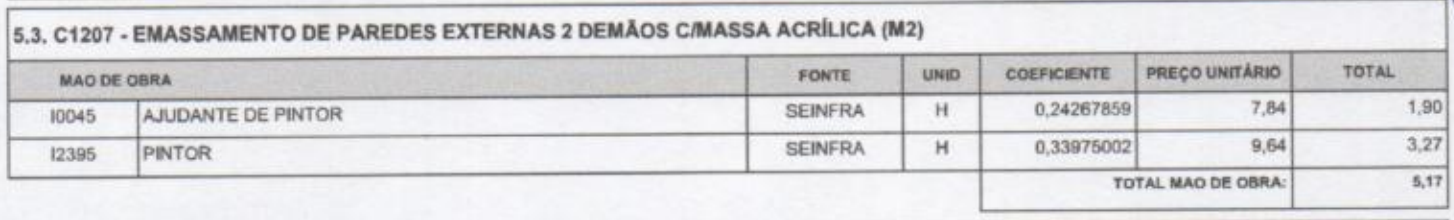

FONTE

**MATERIAL** 

PREÇO UNITARIO COEFICIENTE UNID

 $\blacklozenge$ 

M

Página: 5

TOTAL

Ĭ

ONESÃO DE LICITAS RELATÓRIO ANALÍTICO - COMPOSIÇÕES DE CUSTOS 凸 BORT MESTRO 12/2018 Reforma da Fachada, Coberta, Circulação e Cabeamento Estruturado<br>da Sede da Prefeitura Municipal de Jaguaruana DATA: 29/05/2019 OBRA: VERSÃO FONTE LOCAL: Praça Adolfo da Rocha 404 - Centro - Jaguaruana - CE **SEINFRA** 026.1 COM DESONERAÇÃO **SINAPS** 2019/03 COM DESONERAÇÃO Prefeitura Municipal de Jaguaruana **CLIENTE:** COMPOSIÇÕES PRÓPRIAS

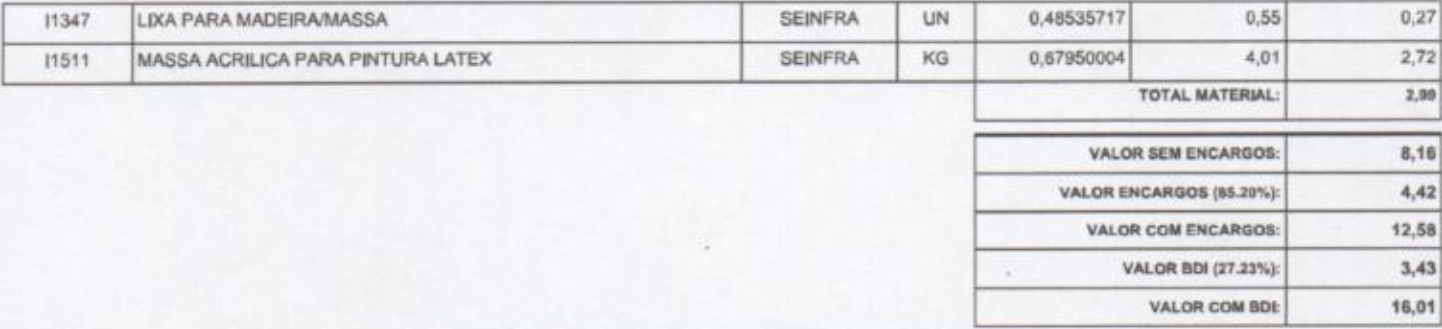

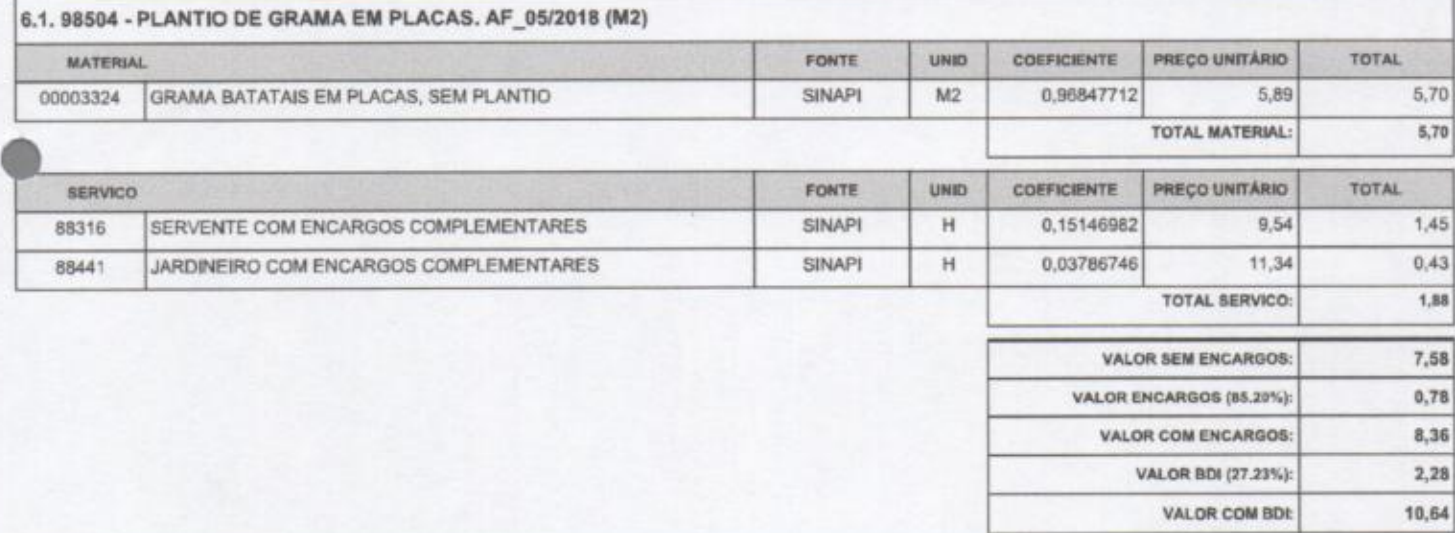

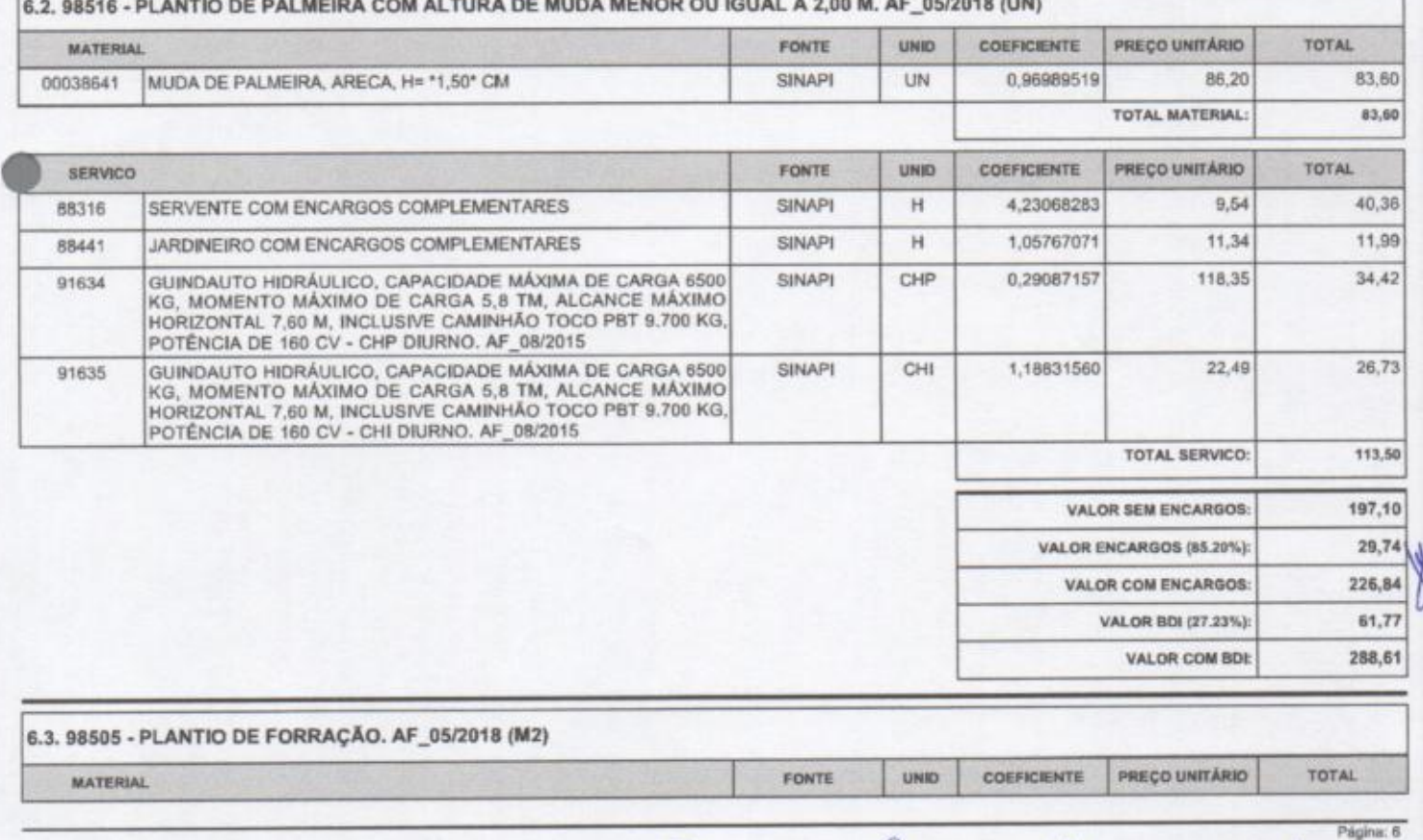

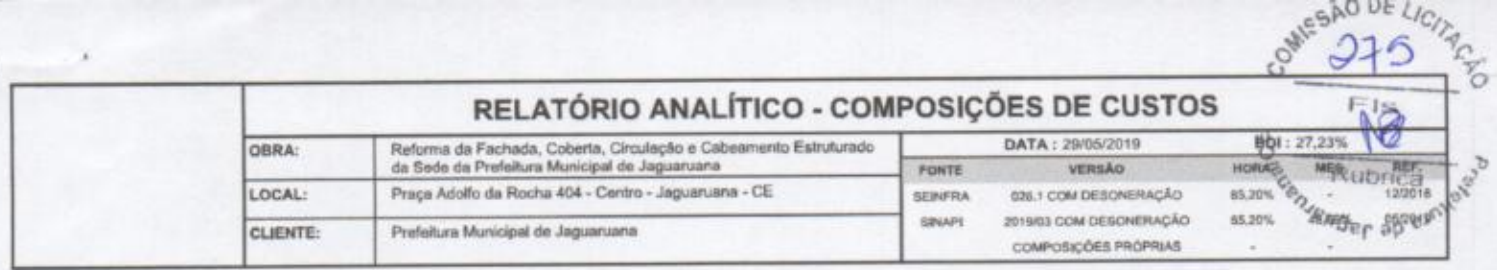

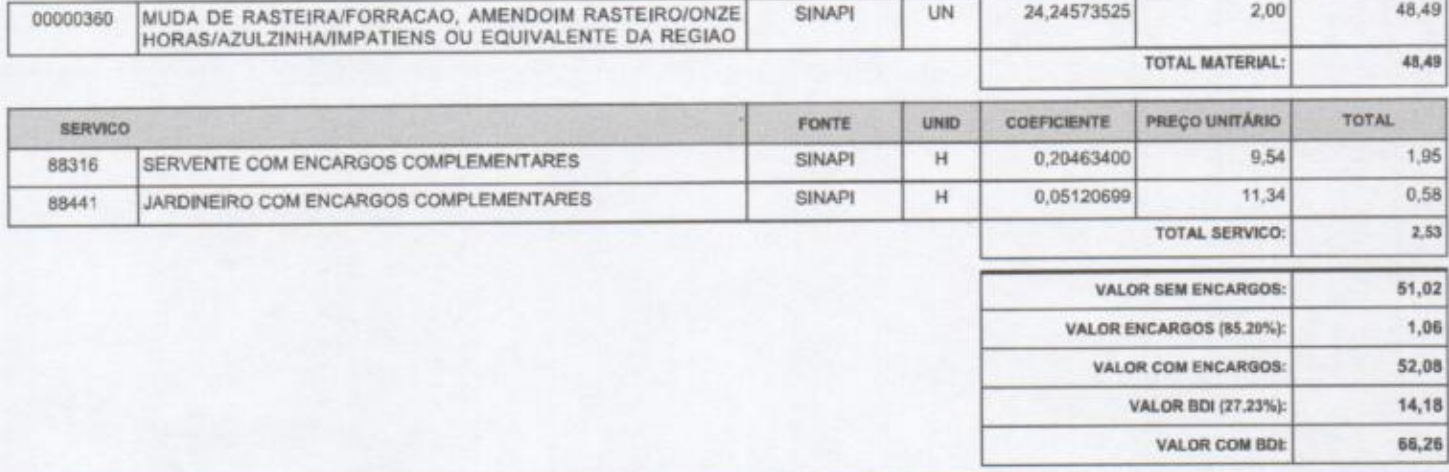

.<br>14. I9120 - LUMINÁRIA PENDENTE EM LED, FACHO DE LUZ FECHADO (<50°), CORPO EM ALUMÍNIO E REFLETOR EM ALUMÍNIO ANODIZADO<br>⊘É ALTO BRILHO, POTENCIA MÍNIMA 90W E MÁXIMA 100W - COMPLETA (UN)

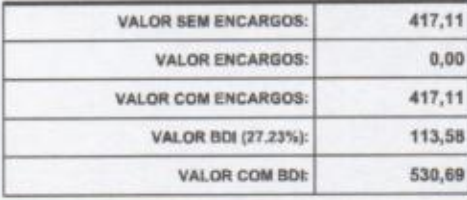

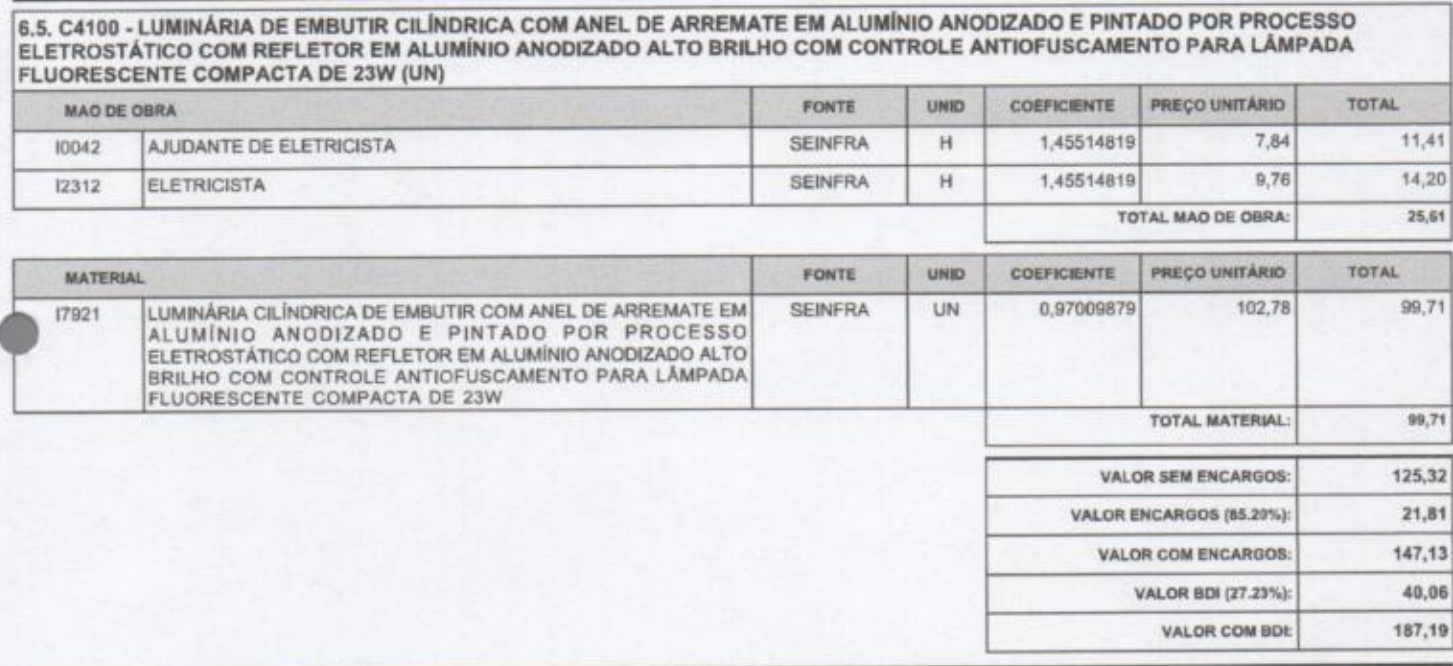

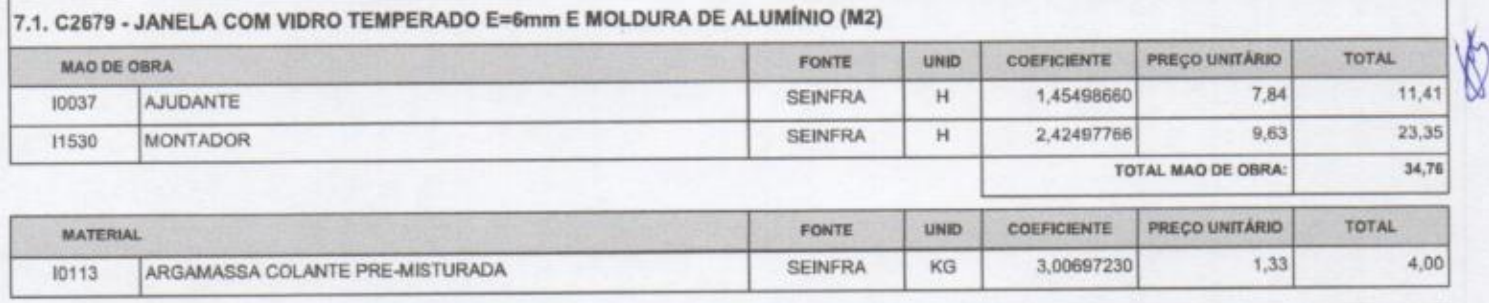

 $\bigotimes$ 

MP

Página: 7

 $\mathbf{k}$   $^j$ 

## RELATÓRIO ANALÍTICO - COMPOSICÕES DE CUSTOS

COM/F or

VALOR COM ENCARGOS: VALOR BDI (27.23%):

VALOR COM BDI:

976

**CASE IN** 

315,25

85,84

401,09

2

Página: 8

 $\gamma$ 

19

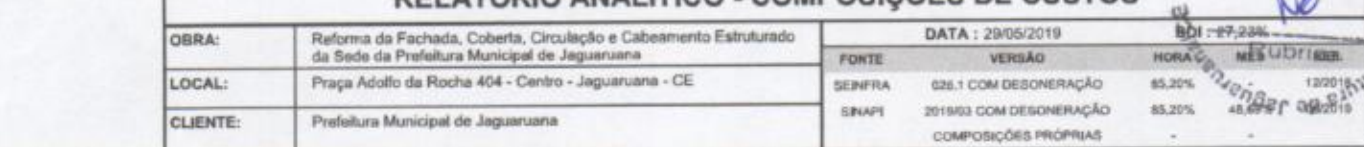

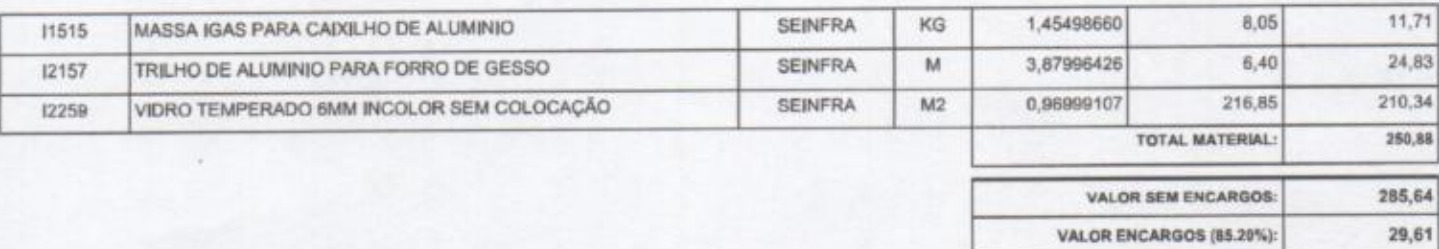

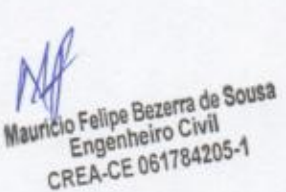

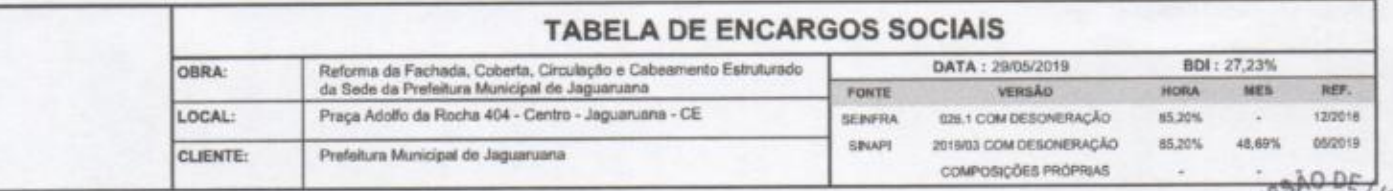

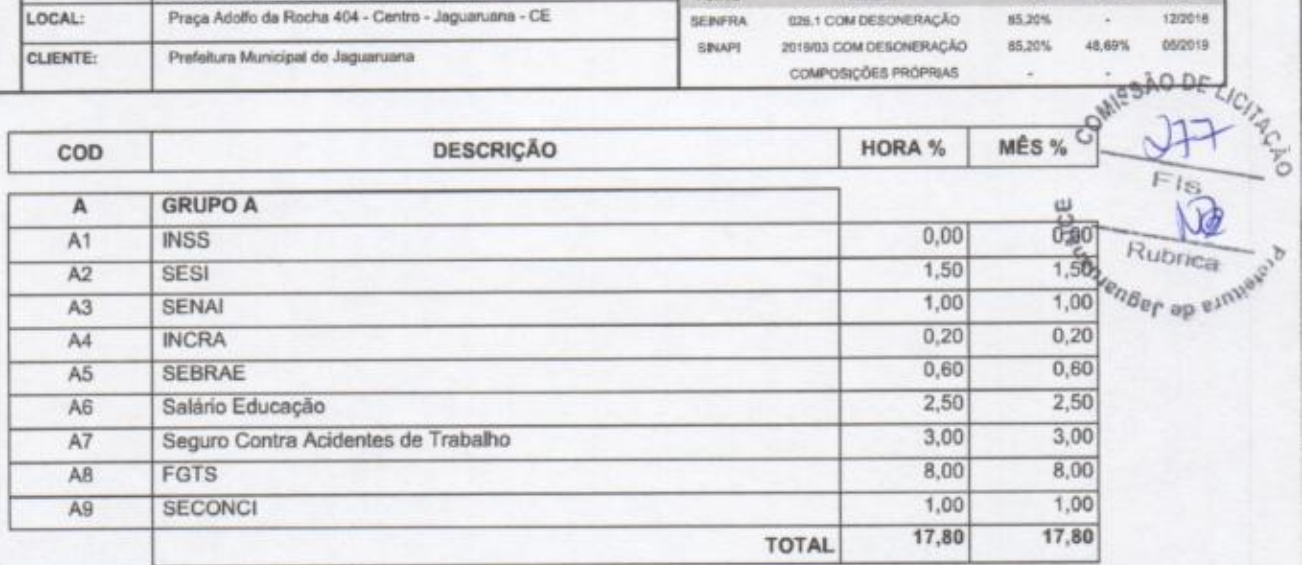

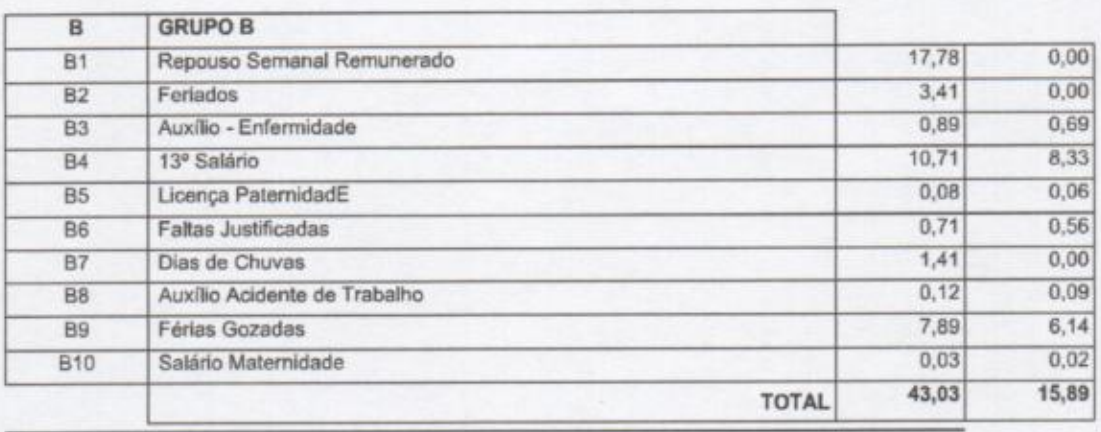

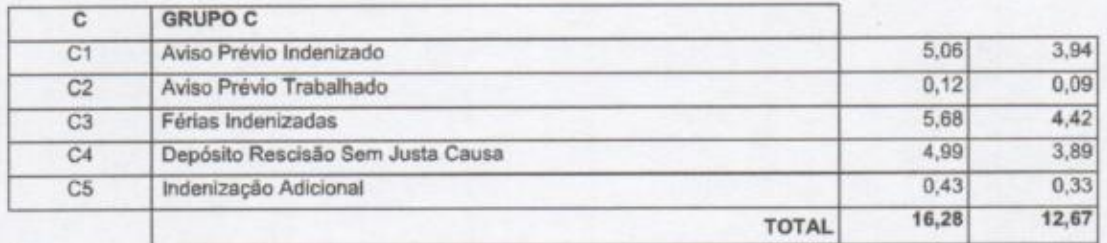

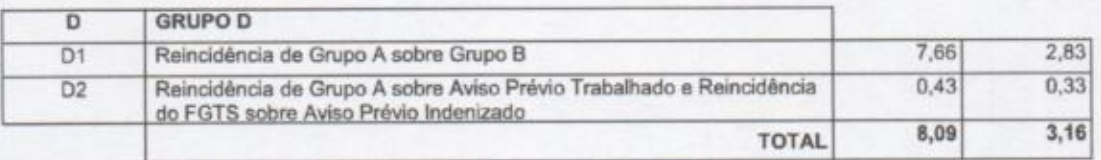

Horista =  $85,20%$ <br>Mensalista =  $49,52%$ 

 $A + B + C + D$ 

Mauricio Felipe Bezerra de Sousa<br>Engenheiro Civil<br>CREA-CE 061784205-1

 $\gamma$ 

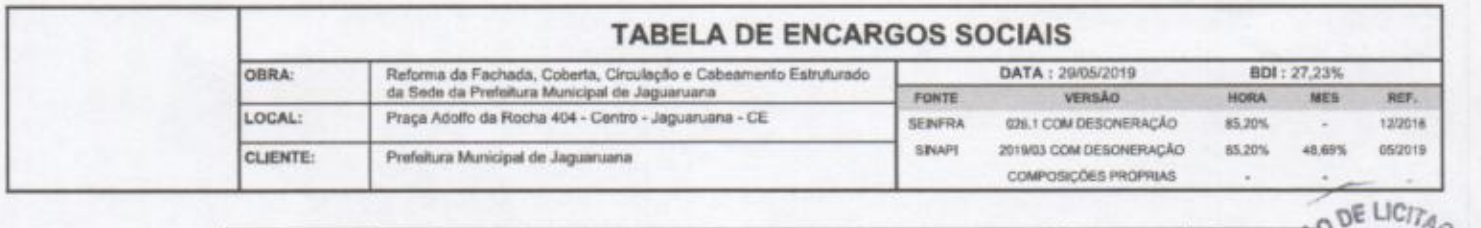

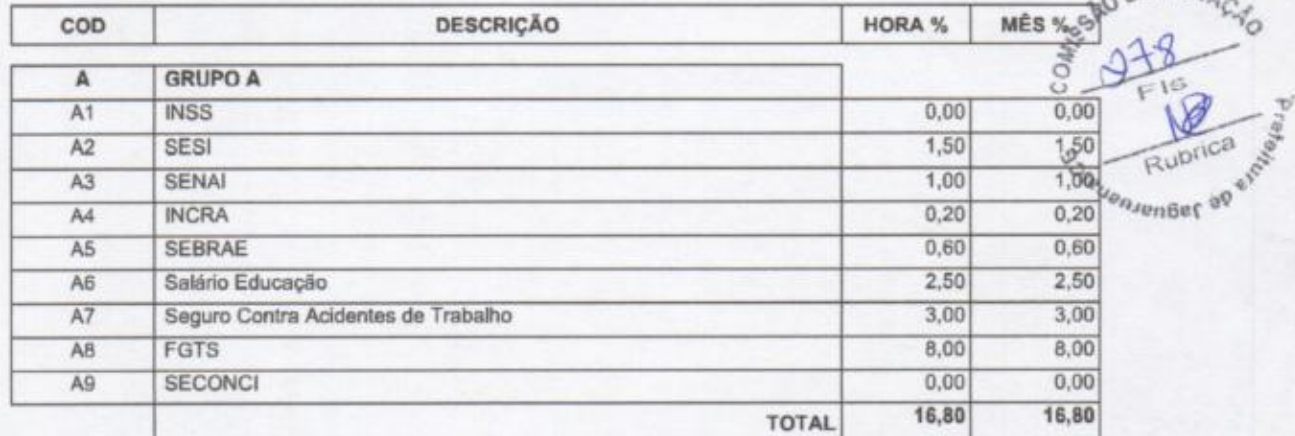

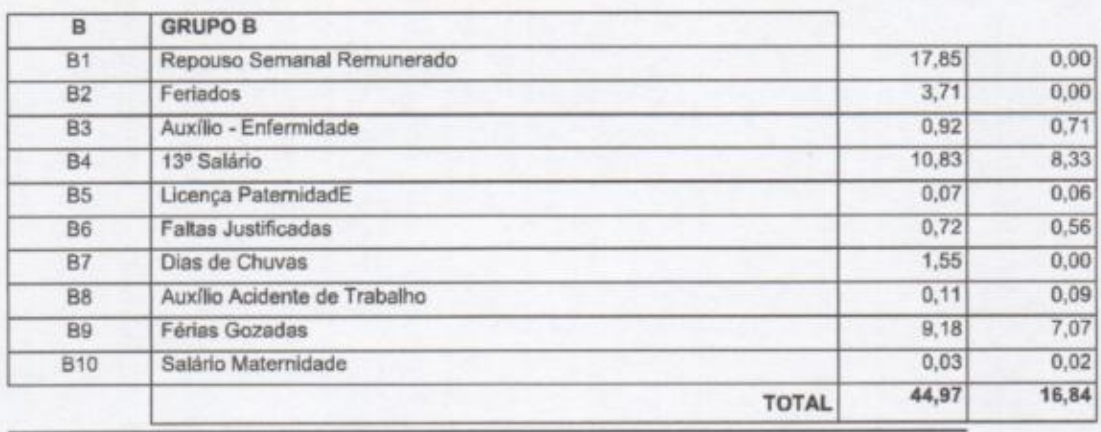

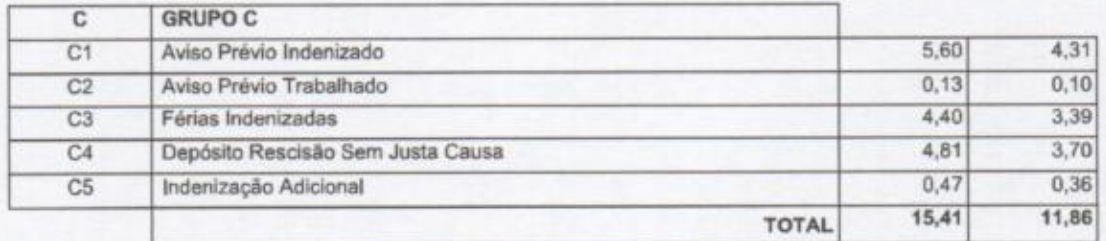

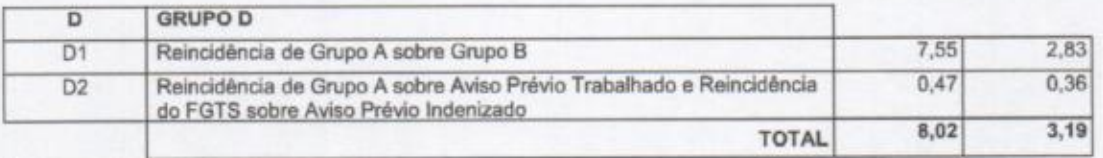

 $\overline{\mathcal{R}}$ 

Horista =  $85,20%$ <br>Mensalista =  $48,69%$ 

 $A + B + C + D$ 

Mauricio Felipe Bezerra de Sousa<br>Engenheiro Civil<br>CREA-CE 061784205-1

R

Página: 2

 $\sqrt{ }$ 

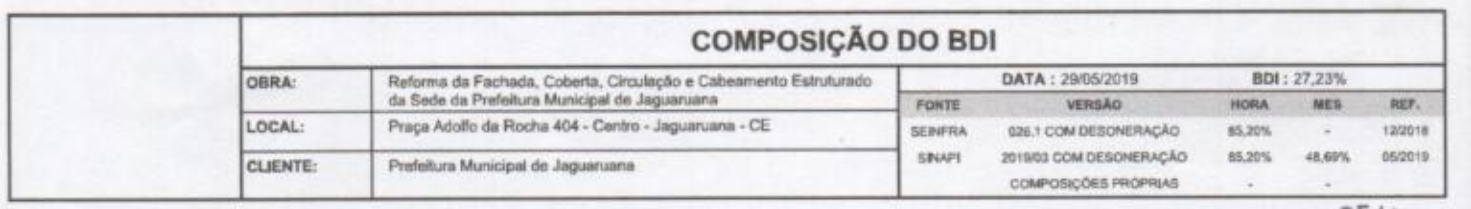

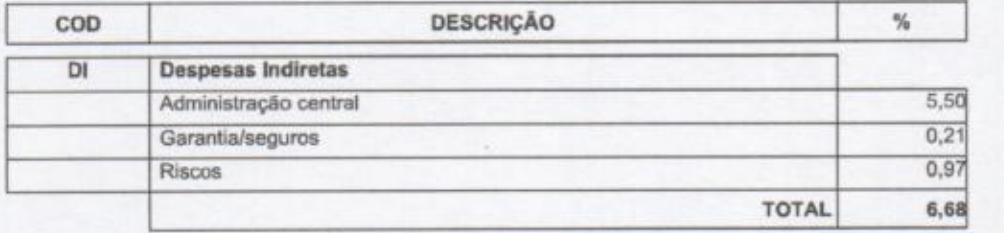

outes AO DE LICITAC  $F16$ N Rubrica euensenBer op einn

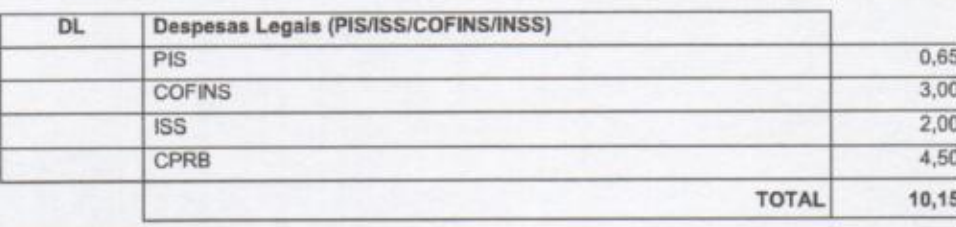

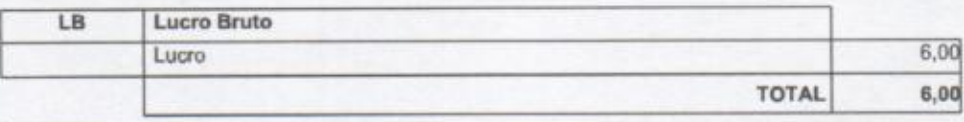

 $BDI = 27,23%$ 

 $((DI+1)/(1-(DL+LB))-1)$ 

Mauricio Felipe Bezerra de Sousa

 $\overline{1}$